# **ПРАВИЛА ЗАПОЛНЕНИЯ БЛАНКОВ ГИА**

Для выполнения экзаменационной работы участнику ГИА организаторы в аудитории выдают два бланка.

При внесении записей в бланки ГИА необходимо точно соблюдать правила заполнения, так как информация, внесенная в бланки, сканируется и обрабатывается с использованием ЭВМ.

Бланки ГИА заполняются только гелевой или капиллярной ручкой с черными яркими чернилами. Не допускается использование карандаша или ручки иного цвета. Если ручка не соответствует данным требованиям, то бланки данного участника экзамена не могут быть обработаны корректно, а апелляция по данной работе будет отклонена из-за невыполнения инструктивных документов.

## **Поля и символы**

Участник ГИА должен изображать каждую цифру, букву, знак или символ во всех заполняемых полях бланка № 1 и регистрационной части бланка № 2, тщательно копируя их написание из верхней части бланка № 1 с образцами написания символов. Небрежное написание символов может привести к тому, что при автоматизированной обработке символ может быть распознан неправильно.

```
заполного телевой или капиллирной ручкой полтношит червизони эли личной или
A 5 B T A E E X 3 K R K A M H O N P C T Y ® X L 4 H H + 6 6 3 60 A 1 2 3 4 5 6 7 8 9 0,
```
.<br>Wilaya matuki ya Marekani

Каждое поле в бланках заполняется, начиная с первой позиции (в том числе и поля для занесения фамилии, имени и отчества участника экзамена). Если участник ГИА не имеет информации для заполнения поля, он должен оставить его пустым (не делая прочерков или других пометок).

#### *Категорически запрещается:*

- делать в полях и вне полей бланков какие-либо записи и пометки, не относящиеся к содержанию полей;
- использовать для заполнения бланков цветные ручки, карандаши (даже для черновых записей на бланках), средства для исправления информации, внесенной в бланки, в том числе использовать корректирующий карандаш, штрих и др.;
- на бланке № 2 делать пометки, содержащие информацию о личности участника экзамена.

Обратите особое внимание на задания, в которых требуется установить соответствие между различными параметрами. Если вы не знаете (не уверены) в позиции, находящейся в начале или в центре последовательности, не пропускайте её в записи ответа, а поставьте на это место 0 (ноль) или любую цифру (букву), чтобы избежать смещения (нарушения) последовательности в ответе. Например: 041 или 301

# **Бланк № 1**

Все поля бланка № 1 заполняются прописными печатными буквами в соответствии с образцами написания букв и цифр.

Название предмета, код участника и номер варианта **в бланке №1 заполнены типографским способом.**

Фамилию, имя, отчество заполняются в именительном падеже. Серия и номер документа заполняются с крайней левой позиции по 1 цифре в каждом поле, лишние поля необходимо оставить пустыми.

Класс, код ППЭ, номер аудитории участник ГИА вписывает согласно образцу, который приведен на доске в аудитории, под руководством организатора.

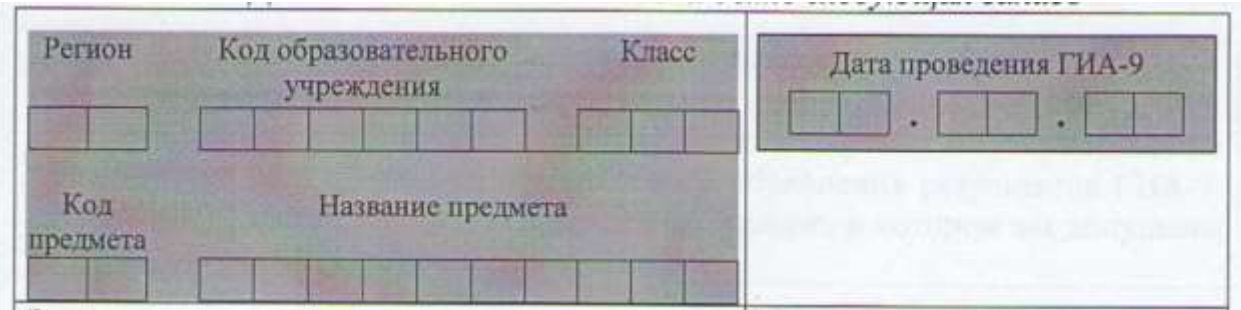

В специально отведённом поле ставится личная подпись. Фамилию полностью писать НЕЛЬЗЯ. Подпись не должна выходить за рамки отведенного поля.

Подписью участник экзамена подтверждает, что он знаком с процедурой проведения экзамена, правилами поведения на экзамене, а также знает правила работы с бланками ГИА-9.

## *Заполнение области для ответов на задания типа A*

Чтобы указать выбранный вариант правильного ответа из 4 предложенных, в одну из четырёх ячеек соответствующего задания следует поставить метку, указанную как «Образец написания метки **Х**».

Для того чтобы отметить номер ответа, который участник ГИА считает правильным, рядом с номером задания он должен поставить метку ("крестик") в ту клеточку, номер которой соответствует номеру выбранного им ответа. Образец написания метки приведен на бланке ответов № 1.

**В бланках № 1 по математике** есть поля (задания 4-7, 9-13, 15-20) в которые ученик ответ вписывает. Ответ необходимо вписать, не выходя за рамки отведенного поля. Если Вы сделали ошибку, аккуратно зачеркните и впишите правильный ответ рядом, не выходя за рамки отведенного поля.

Если в области ответов на задания типа А допущены случайные пометки, сделано более одной метки, отмечен ошибочный ответ, необходимо заменить ответ в области «Замена ошибочных ответов на задания типа A» на те ответы, которые участник ГИА считает правильным.

Для этого в соответствующее поле области замены ошибочных ответов на задания типа А следует внести номер ошибочно заполненного задания, например 01, и в соответствующую ячейку ответа внести метку (Х) верного ответа.

#### *Заполнение области для ответов на задания типа В*

Краткий ответ записывается справа от номера задания в области ответов с названием "Результаты выполнения заданий типа B с ответом в краткой форме".

Краткий ответ можно давать только в том виде, как это написано в тексте задания. Каждая цифра, буква, запятая или знак минус (если число отрицательное) записывается в отдельную клеточку, строго по образцу из верхней части бланка. Не разрешается использовать при записи ответа на задания типа В никаких иных символов, кроме символов кириллицы, арабских цифр, запятой и знака дефис (минус).

Если требуется написать термин, состоящий из двух или более слов, то их нужно записать отдельно — через пробел или дефис (как требуют правила правописания), но не использовать какого-либо разделителя (запятая и пр.), если в инструкции по выполнению работы не указана другая форма написания ответа на данное задание. Термин следует писать полностью. Любые сокращения запрещены.

Если кратким ответом должно быть слово (по русскому языку), пропущенное в некотором предложении, то это слово нужно писать в той форме (род, число, падеж и т.п.), в которой оно должно стоять в предложении.

Если числовой ответ получается в виде дроби, то её следует записать в виде десятичной дроби. В ответе, записанном в виде десятичной дроби, в качестве разделителя следует указывать запятую. Например: ответ 3  $\frac{1}{2}$ , следует записать 0,(3).

Записывать ответ в виде математического выражения или формулы запрещается. Нельзя писать названия единиц измерения (градусы, проценты, метры, тонны и т.д.). Недопустимы заголовки или комментарии к ответу.

В нижней части бланка ответов №1 предусмотрены поля для замены ошибочных ответов на задания типа В. Максимальное количество таких исправлений – 6 (шесть).

Для изменения ответа необходимо в соответствующих полях замены проставить номер исправляемого задания (01,02) и записать рядом верный ответ.

#### **Бланк № 2**

Бланк ответов №2 предназначен для записи ответов на задания с развернутым ответом.

*В верхней части бланка* **ответов [№2](consultantplus://offline/ref=65CE5F2A30158543D3206AA0FE2F3AEC170E84A49EC97325539EA0CA6FC9EF477CF59752DFAB47bD11M)** название предмета, код участника и номер варианта **в бланке №2 заполнены типографским способом.**

Записи в поле «Код ППЭ», «Номер аудитории» переносятся участником ГИА из бланка № 1.

В нижней части бланка расположена область записи ответов на задания с ответом в развернутой форме. В этой области участник ГИА записывает развернутые ответы на соответствующие задания строго в соответствии с требованиями инструкции к КИМ и отдельным заданиям КИМ.

Запишите сначала номер задания (С1, С2 и т.д.), а затем развёрнутый ответ на него. Ответы необходимо записывать чётко и разборчиво. При недостатке места для ответов на лицевой стороне бланка ответов №2 участник ГИА может продолжить записи на оборотной стороне бланка, сделав внизу лицевой стороны запись "смотри на обороте". Если Вы переносите ответ на оборотную сторону, не забудьте написать номер выполняемого Вами задания (С1, С2 и т.д.). Для удобства все страницы бланка ответов [№2](consultantplus://offline/ref=65CE5F2A30158543D3206AA0FE2F3AEC170E84A49EC97325539EA0CA6FC9EF477CF59752DFAB47bD11M) пронумерованы и разлинованы пунктирными линиями "в клеточку".

При недостатке места для ответов на основном бланке ответов №2 участник ЕГЭ может продолжить записи на дополнительном бланке ответов №2, выдаваемом организатором в аудитории по требованию участника в случае, когда на основном бланке ответов №2 не осталось места. В случае заполнения дополнительного бланка ответов №2 при незаполненном основном бланке ответов №2 ответы, внесённые в дополнительный бланк ответов №2, оцениваться не будут.

#### **Дополнительный бланк**

При недостатке места для ответов на лицевой стороне бланка № 2 участник ГИА может продолжить записи на оборотной стороне бланка, сделав внизу лицевой стороны запись «смотри на обороте».

При недостатке места для ответов на основном бланке ответов №2 участник ГИА может продолжить записи на дополнительном бланке ответов №2, выдаваемом организатором в аудитории по требованию участника в

случае, когда на основном бланке ответов №2 не осталось места. В случае заполнения дополнительного бланка ответов №2 при незаполненном основном бланке ответов №2 ответы, внесённые в дополнительный бланк ответов №2, оцениваться не будут.

В [поле](consultantplus://offline/ref=65CE5F2A30158543D3206AA0FE2F3AEC170E84A49EC97325539EA0CA6FC9EF477CF59752DFAB41bD11M) "Лист №" организатор в аудитории при выдаче дополнительного бланка ответов №2 вносит порядковый номер листа работы участника ГИА (при этом листом №1 является основной бланк ответов №2, который участник ГИА получил в составе индивидуального комплекта).

Ответы, внесённые в следующий дополнительный бланк ответов №2, оцениваться не будут, если не полностью заполнены (или не заполнены совсем) основной бланк ответов №2 и (или) ранее выданные дополнительные бланки ответов №2.